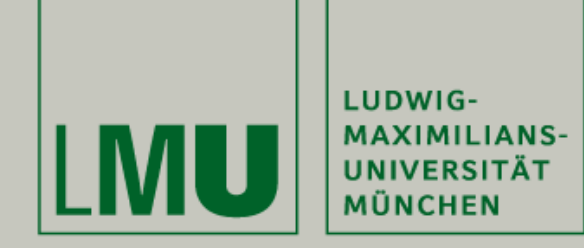

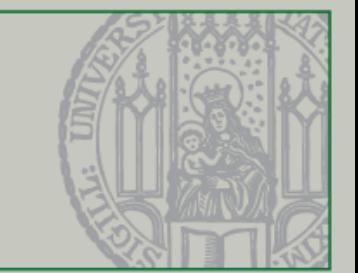

### Einführung in die Programmierung für Nebenfach Medieninformatik

Beat Rossmy, Michael Kirsch

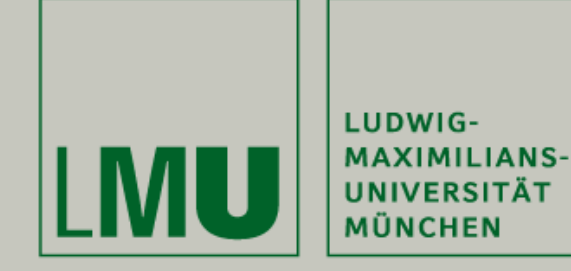

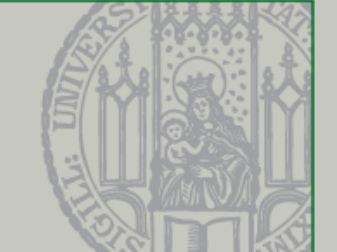

- Eure Mitarbeit ist uns wichtig!
- Installiert euch dazu die kostenlose App "Socrative Student" auf Eurem Smartphone oder nutzt das Webinterface unter [http://b.socrative.com/login/](http://b.socrative.com/login/student/) student/
- Anonymer Login über den Raumnamen:

### *MSMJ0KRQ*

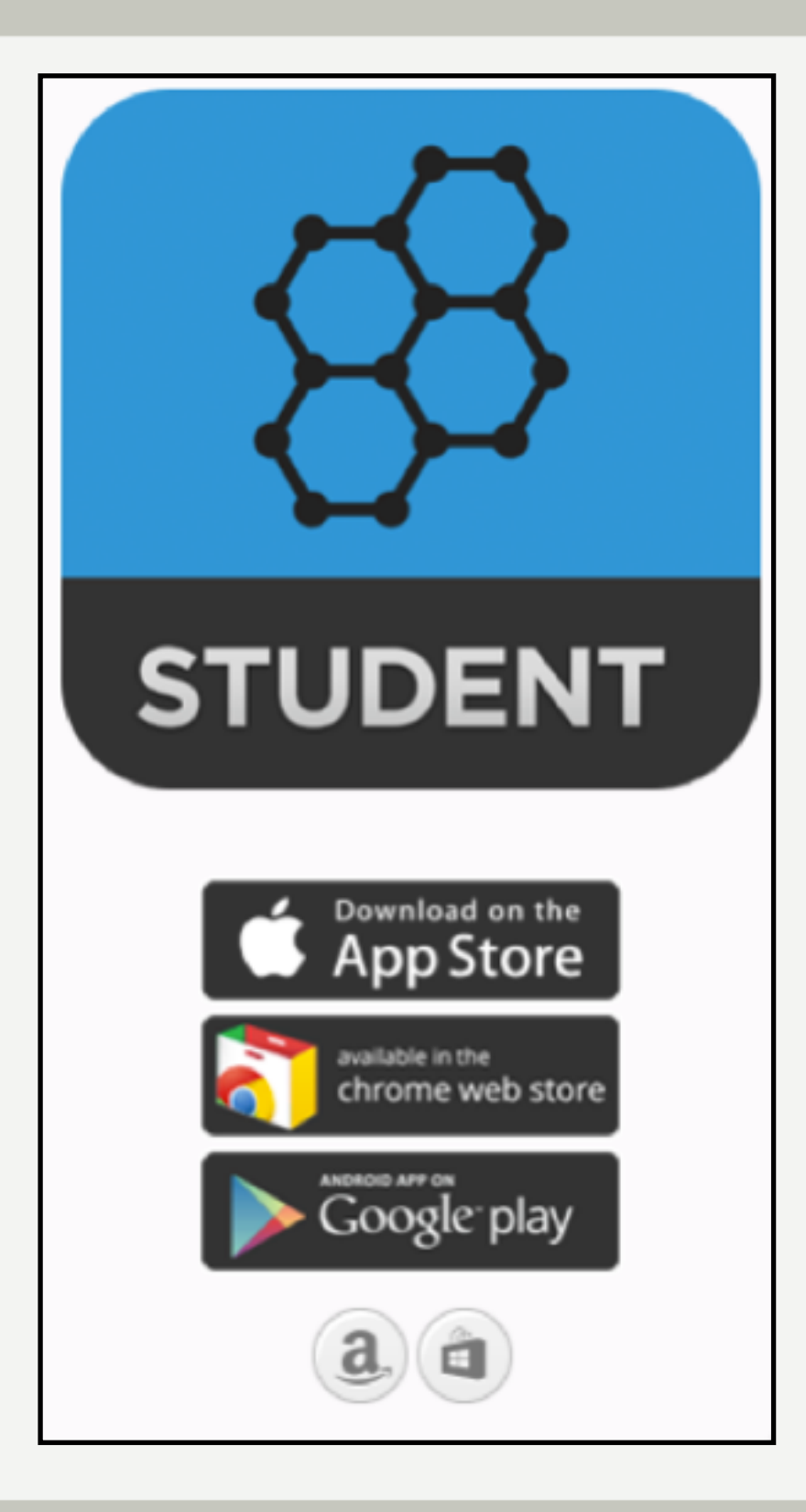

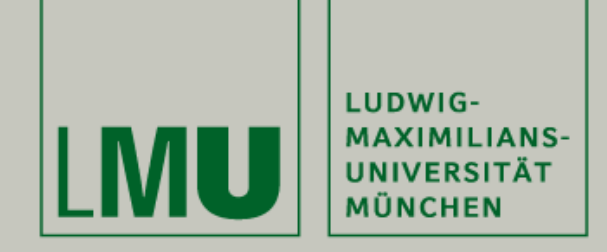

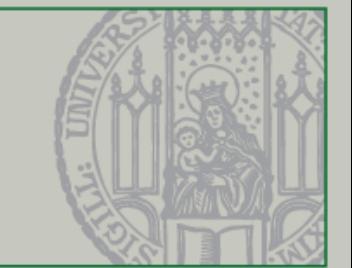

## Kollisionserkennung

Beat Rossmy, Michael Kirsch

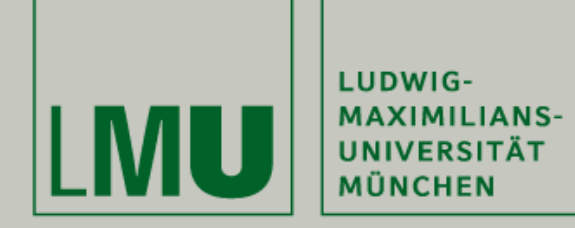

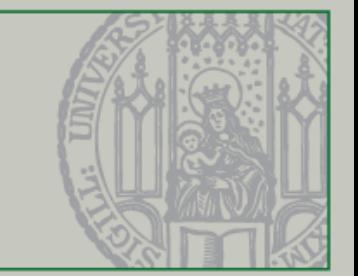

# Quiztime :)

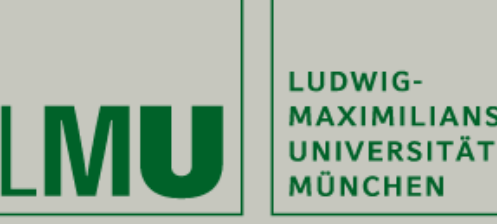

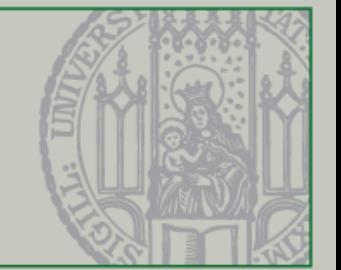

### **Quiz: Welche Aussage trifft auf die folgende Code-Zeile zu?**

while (true) {…}

**A: Solange der Entwickler die Wahrheit sagt, wird dieser Codeblock durchlaufen**

**B: Diese Code-Zeile funktioniert nicht. Es muss eine logische Überprüfung erfolgen**

C: Diese Schleife wird solange ausgeführt, bis das Programm beendet wird

**D: Diese Schleife wird niemals durchlaufen**

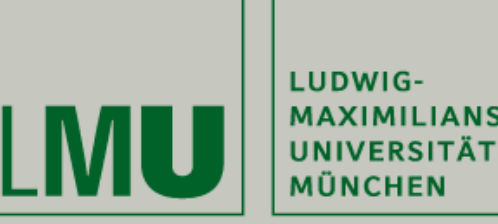

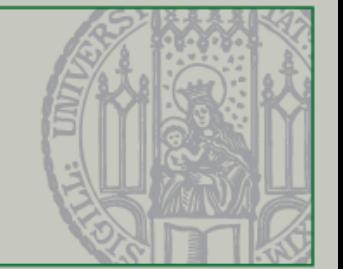

### **Quiz: Welche Aussage trifft auf die folgende Code-Zeile zu?**

while (true) {…}

**A: Solange der Entwickler die Wahrheit sagt, wird dieser Codeblock durchlaufen**

**B: Diese Code-Zeile funktioniert nicht. Es muss eine logische Überprüfung erfolgen**

C: Diese Schleife wird solange ausgeführt, bis das Programm beendet wird

**D: Diese Schleife wird niemals durchlaufen**

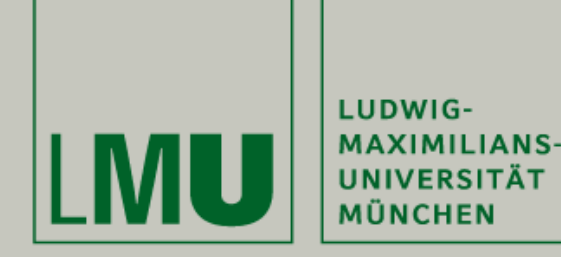

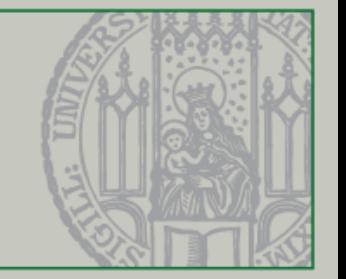

**Quiz: Wann wird die folgende Methode aufgerufen, die durch die**  Verwendung des Interfaces "Runnable" implementiert werden muss?

public void run() {…}

A: Sobald das Programm läuft. Deswegen auch der Name "run"

**B: Wenn ein Thread gestartet wird und dieser die "start()-Methode" aufruft** 

**C: Sie kann nicht aufgerufen werden**

**D: Sobald die Paint-Methode durchlaufen wird**

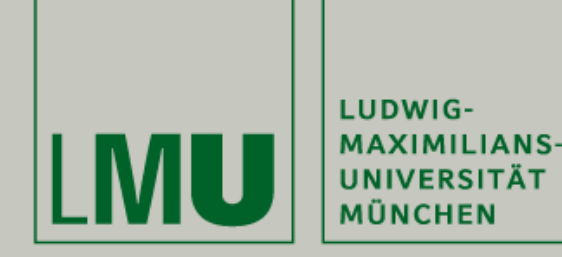

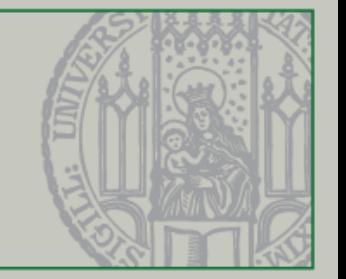

#### **Quiz: Wann wird die folgende Methode aufgerufen, die durch die**  Verwendung des Interfaces "Runnable" implementiert werden muss?

public void run() {…}

A: Sobald das Programm läuft. Deswegen auch der Name "run"

**B: Wenn ein Thread gestartet wird und dieser die "start()-Methode" aufruft** 

**C: Sie kann nicht aufgerufen werden**

**D: Sobald die Paint-Methode durchlaufen wird**

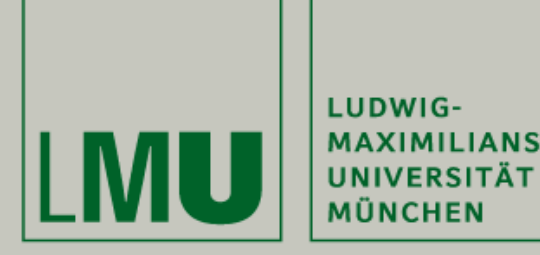

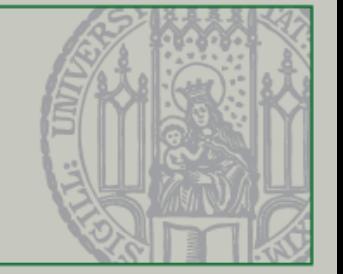

### **Quiz: Welche Aussage bzgl. des unterstrichenen Teils in der folgenden Codezeile ist richtig?**

public class Spielfeld extends JPanel implements KeyListener, Runnable {…}

**A: Runnable ist das Interface, das implementiert werden muss, damit Threads verwenden werden können, um bspw. Animation zu steuern**

**B: Es bedeutet, dass das Programm jetzt lauffähig ist**

**C: Runnable ist ein vom Entwickler frei gewählter Name und dient der Organisation bei Refactoring-Maßnahmen**

**D: Das Interface Runnable sollte nicht verwendet werden. Walkable hingegen schon.** 

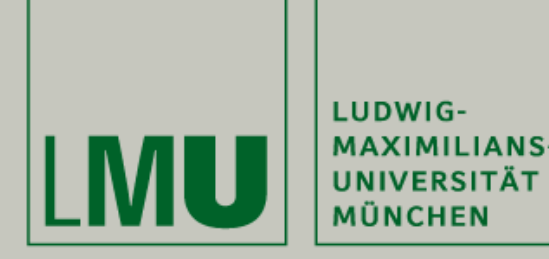

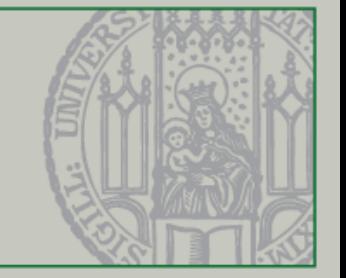

### **Quiz: Welche Aussagen bzgl. des unterstrichenen Teils in der folgenden Codezeile ist richtig?**

public class Spielfeld extends JPanel implements KeyListener, Runnable {…}

**A: Runnable ist das Interface, das implementiert werden muss, damit Threads verwenden werden können, um bspw. Animation zu steuern**

**B: Es bedeutet, dass das Programm jetzt lauffähig ist**

**C: Runnable ist ein vom Entwickler frei gewählter Name und dient der Organisation bei Refactoring-Maßnahmen**

**D: Das Interface Runnable sollte nicht verwendet werden. Walkable hingegen schon.** 

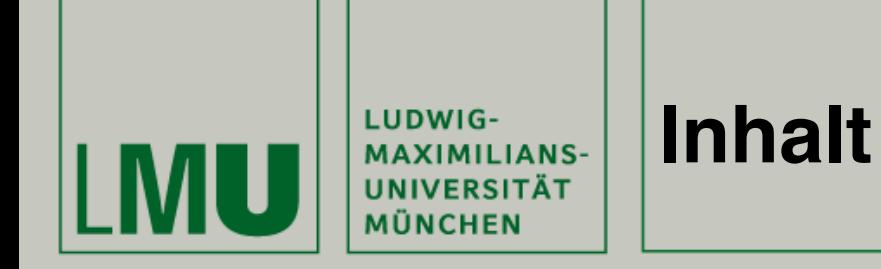

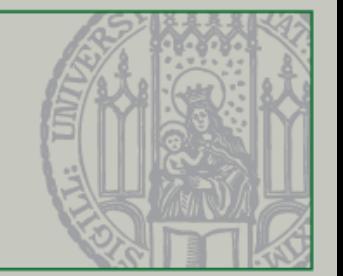

- I. Einleitung
	- 1. Wie geht es weiter?
- II.Theorie
	- 1. Kollisionserkennung
- III. Anwendung
	- 1. Praxis in IntelliJ
- IV. Verknüpfung
	- 1. Tutorials
- V. Ausblick
	- 1. Nächste Vorlesung
	- 2. Übung

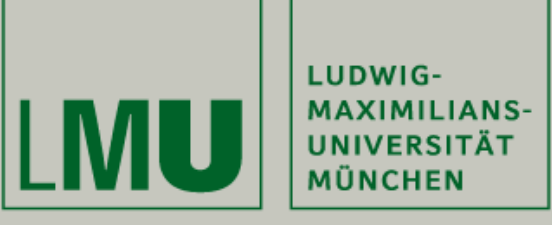

### **Übersicht - Wie geht es weiter?**

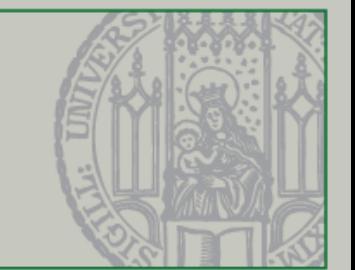

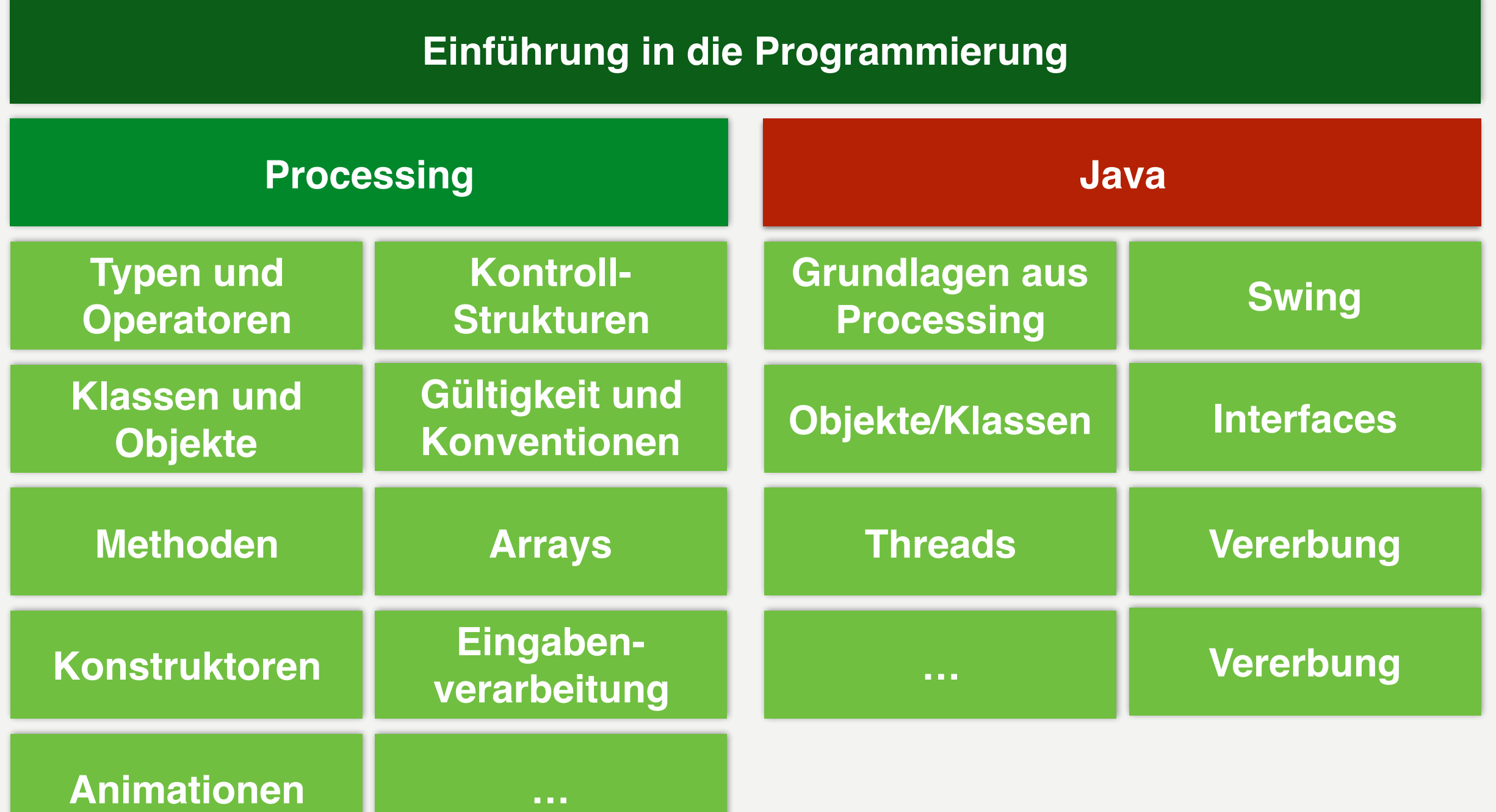

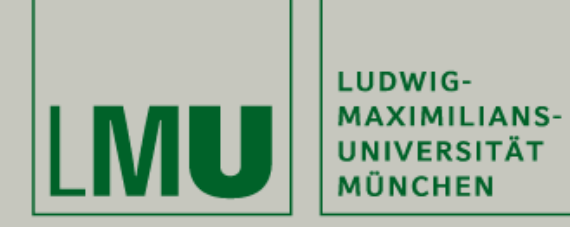

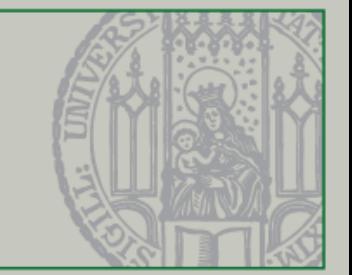

# Einleitung

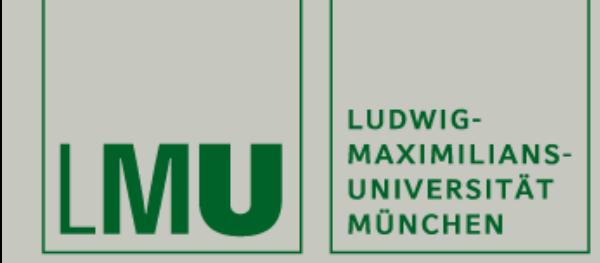

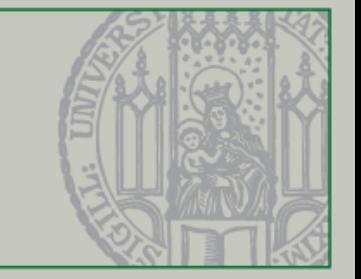

- Der Ball und die Paddels bewegen sich innerhalb der Spielfeldgrenzen
- Dieses Mal: Kollisionserkennung, Abprallen des Balls und Wertung der Punkte

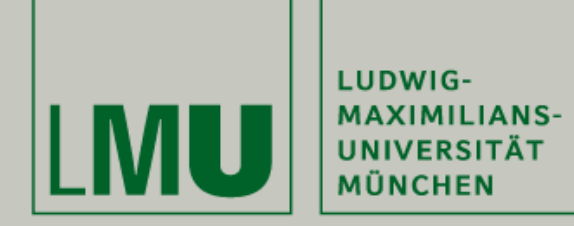

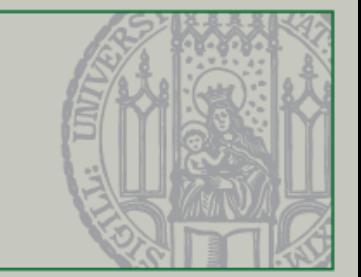

## Theorie

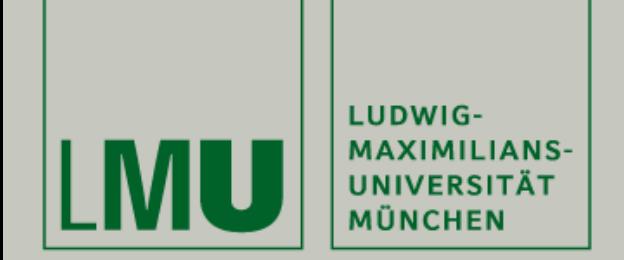

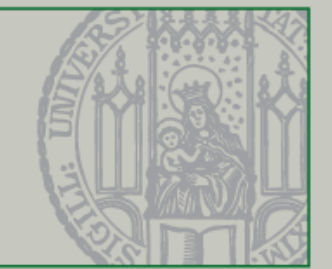

• **Koordinaten-System**

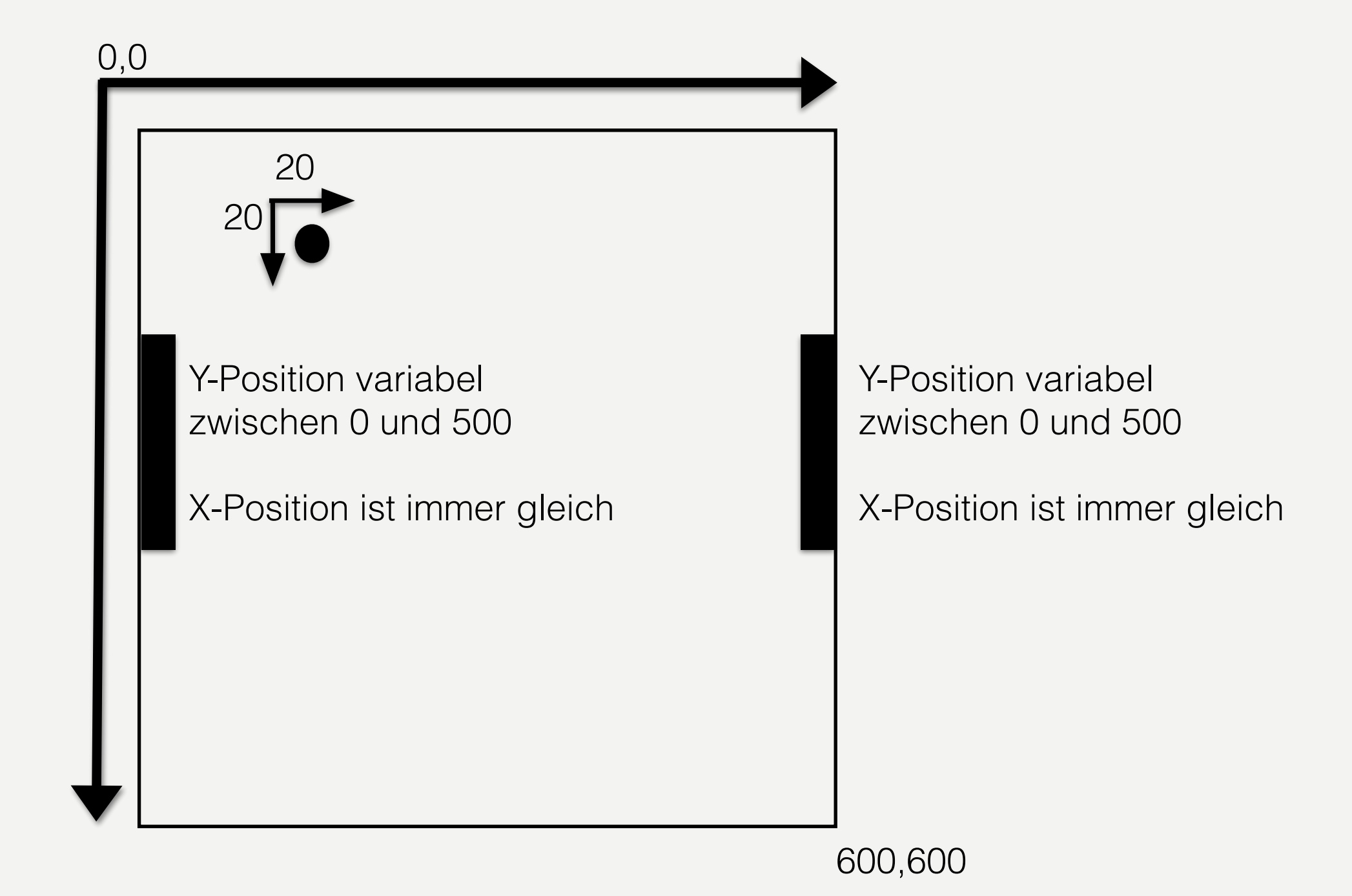

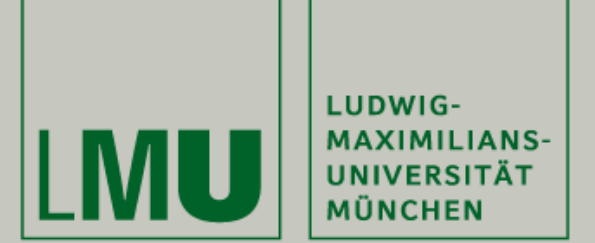

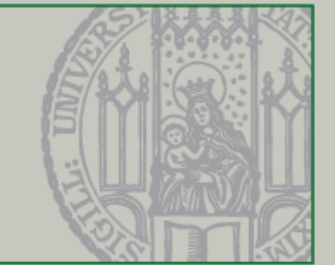

• **Koordinaten-System**

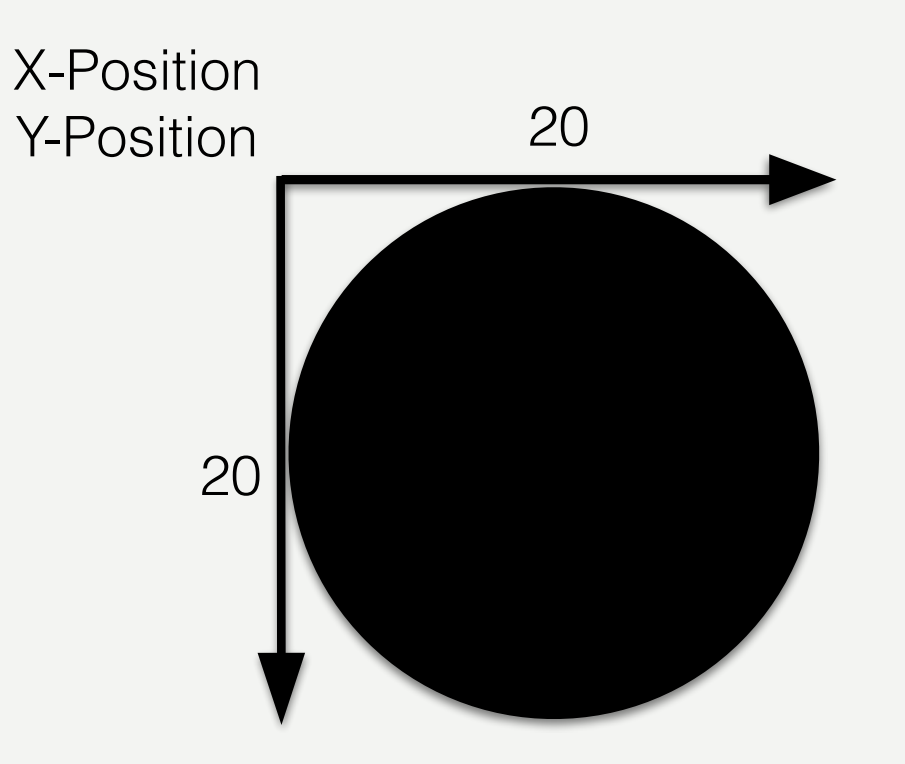

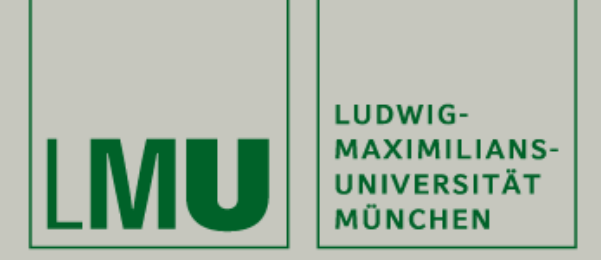

#### **Kollisionserkennung**

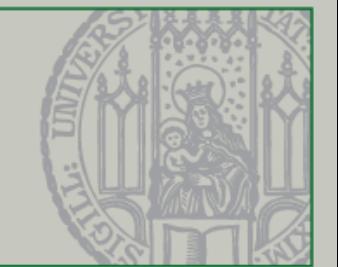

• **Koordinaten-System**

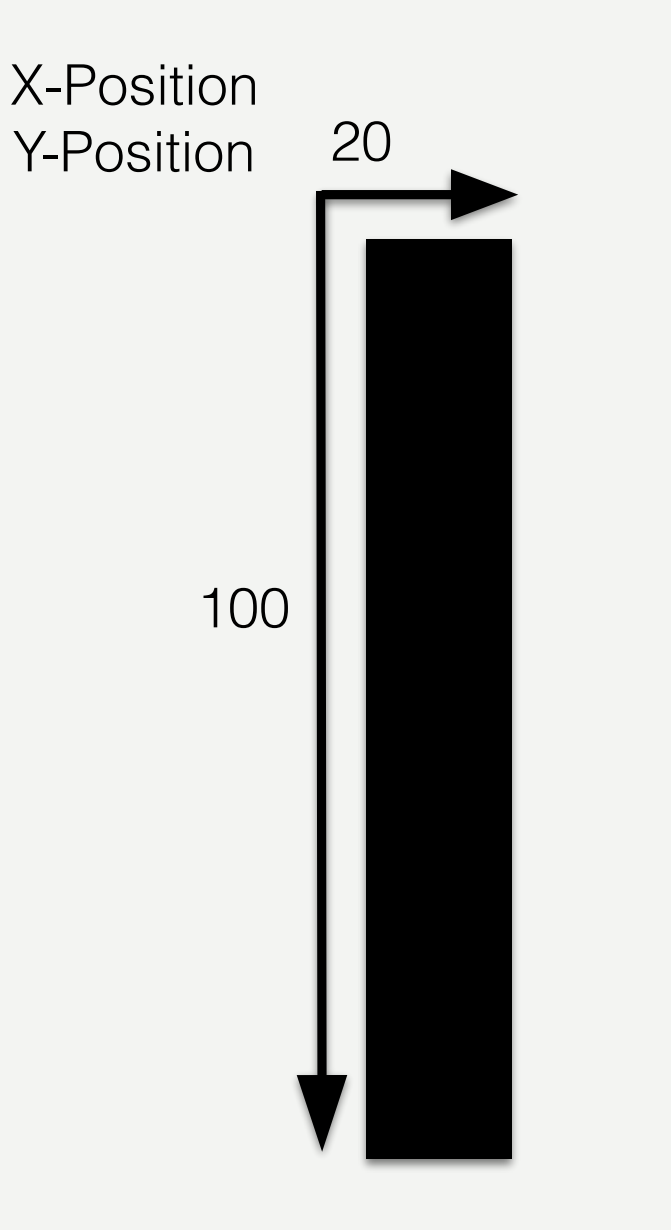

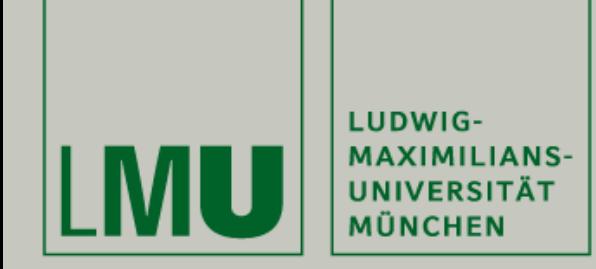

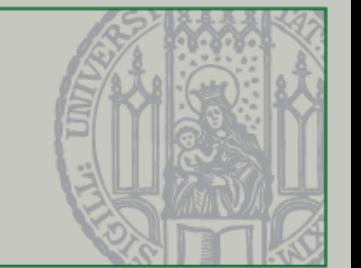

- Idee:
	- Wenn der Ball die Wand rechts berührt, ist der X-Wert des Balls = 580 Pixel (600 Pixel - Ballgröße von 20 Pixel)
	- Wenn der Ball die Wand links berührt, ist der X-Wert des Balls = 0 Pixel (die obere linke Ecke des Balls zählt für die Position!)
	- Wenn der Ball die untere Wand berührt, ist der X-Wert egal. Der Y-Wert ist dann 580 Pixel (600 Pixel - Ballgröße von 20 Pixel)
	- Wenn der Ball die obere Wand berührt ist der X-Wert ebenso egal. Der Y-Wert ist dann 0 Pixel (die obere linke Ecke des Balls zählt für die Position!)

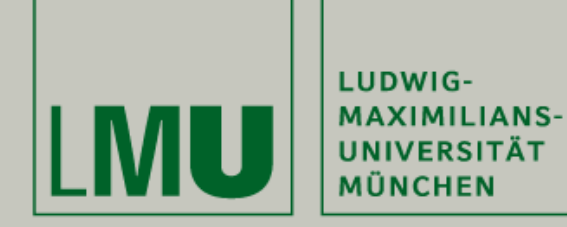

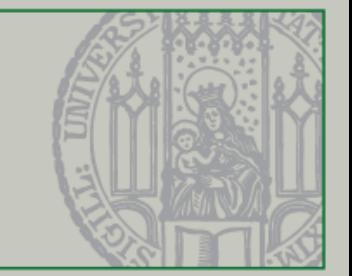

# Anwendung

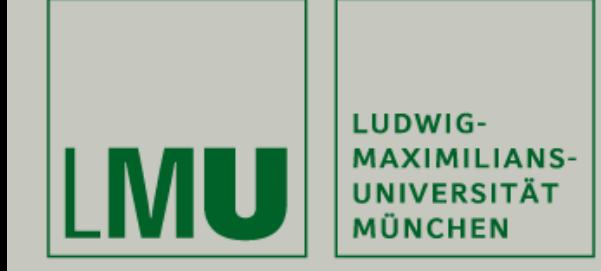

#### **Anwendung in Eclipse**

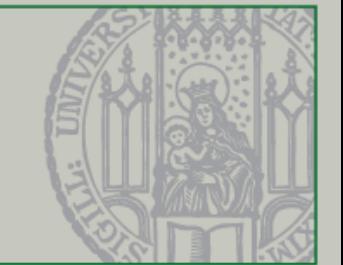

• Hands on…

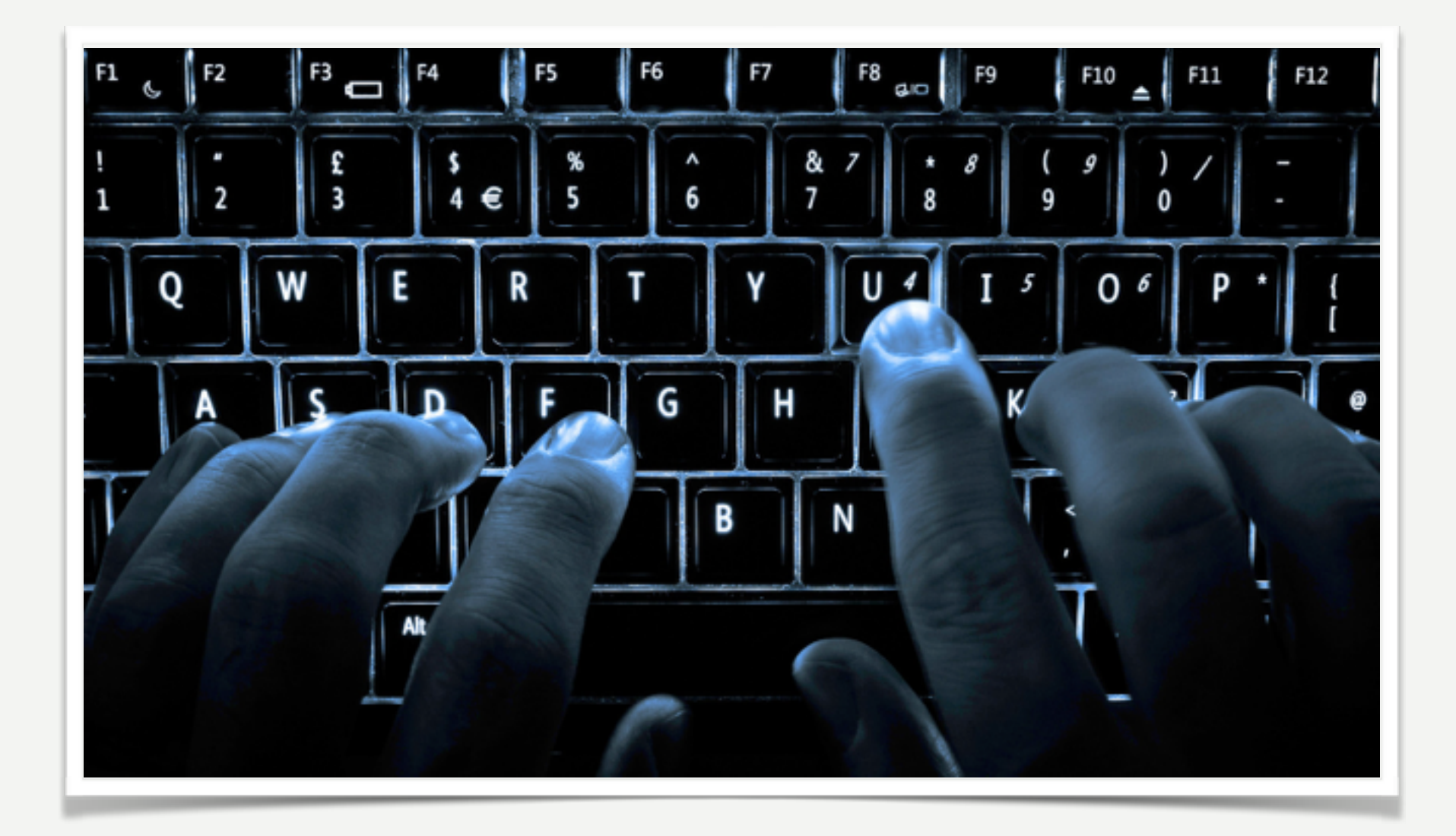

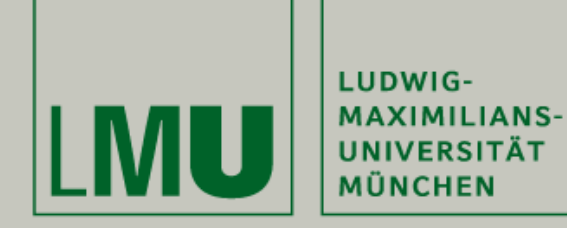

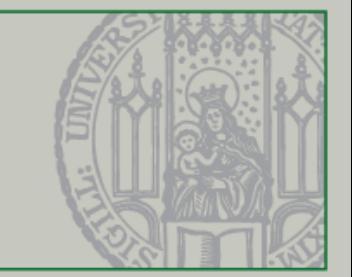

# Verknüpfung

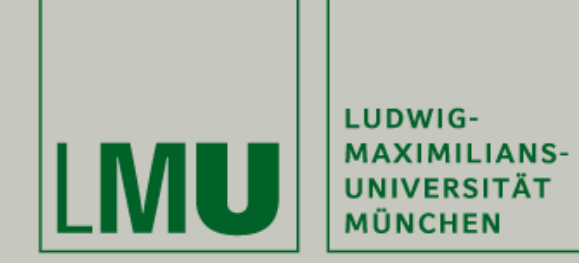

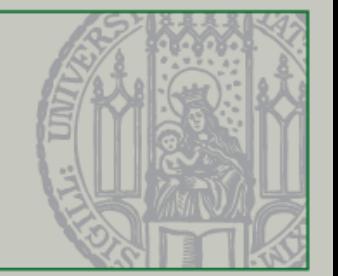

- Bei vielen Internetseiten findet ihr die behandelten Themen weiter und ausführlicher erklärt
- Eine Auswahl:
	- Brotcrunsher [\(https://www.youtube.com/playlist?list=PL71C6DFDDF73835C2](https://www.youtube.com/playlist?list=PL71C6DFDDF73835C2))
	- Java-Tutorials [\(http://www.java-tutorial.org/swing.html](http://www.java-tutorial.org/swing.html))
	- Head First <http://shop.oreilly.com/product/9780596009205.do>

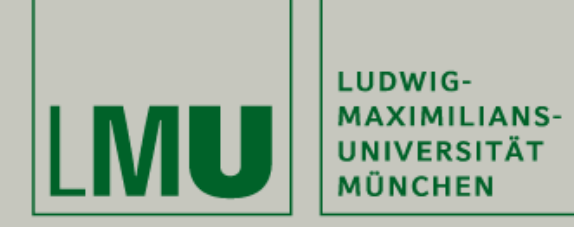

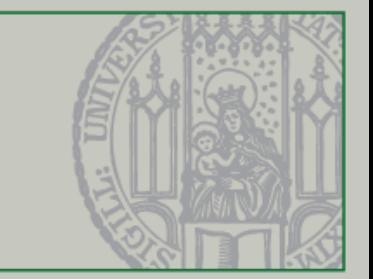

### Ausblick

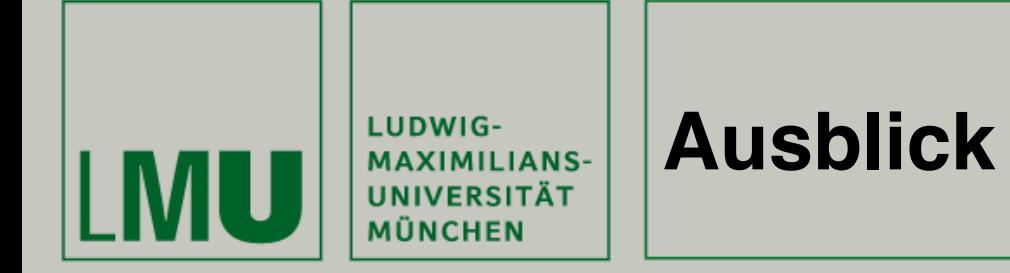

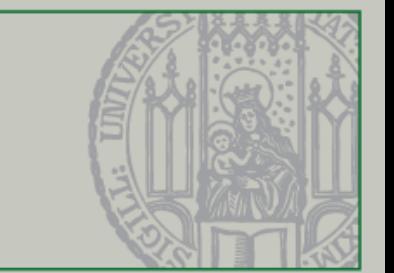

- Die Probeklausur wird in der letzten Vorlesung besprochen
- Bereitet für die letzte Vorlesung Fragen vor, damit wir sie dann besprechen können

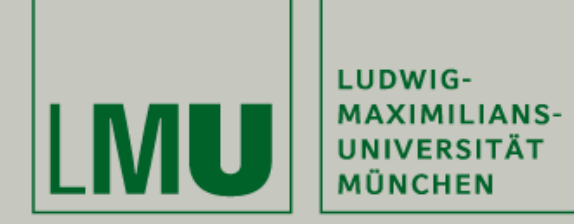

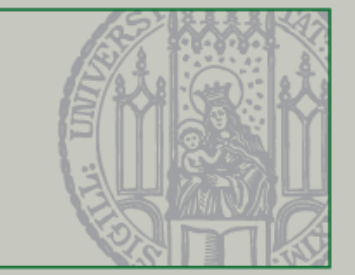

# Fragen?

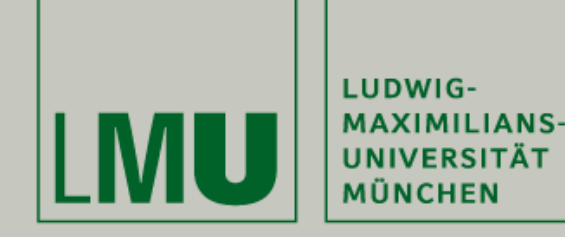

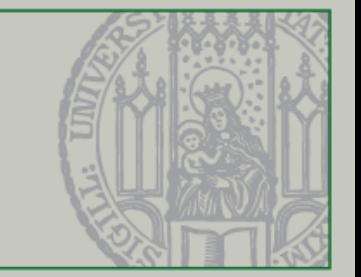

# Vielen Dank für Eure Aufmerksamkeit